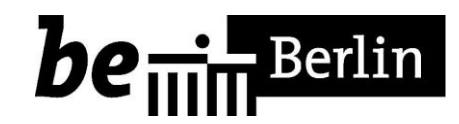

# **Kurzinformation für Arbeitgeber zum Verfahren ELStAM**

Die frühere Lohnsteuerkarte wurde durch ein neues elektronisches Verfahren abgelöst. An Stelle der Ausgabe von Papier-Lohnsteuerkarten werden den Arbeitgebern die zur Lohnabrechnung erforderlichen Daten nunmehr in elektronischer Form zur Verfügung gestellt.

Spätestens seit der letzten Lohnabrechnung des Jahres 2013 muss der Lohnsteuerabzug für alle Arbeitnehmer aufgrund der **e**lektronischen **L**ohn**st**euer**a**bzugs**m**erkmale (ELStAM) erfolgen.

Umfangreiche Informationen und Hilfestellungen speziell für Arbeitgeber finden Sie im Internet auf der Seite [www.elster.de/arbeitg\\_elstam.php](http://www.elster.de/arbeitg_elstam.php) .

Hier werden neben wichtigen BMF-Schreiben auch umfassende Unterlagen zur Verfügung gestellt, die das neue Verfahren beschreiben und Ihnen den Umgang hiermit erleichtern sollen.

Daneben steht Ihnen für allgemeine Fragen zur Einführung noch bis zum 30.04.2014 die kostenlose ELSTAM-Hotline unter der Telefonnummer 0800 52 35 099 zur Verfügung.

Eine Auswahl wichtiger Informationen und deren Fundstellen können Sie der umseitigen Übersicht entnehmen.

Zur Klärung konkreter Fragen in Ihrem jeweiligen Einzelfall können Sie sich gern auch per E-Mail oder telefonisch jederzeit an Ihr zuständiges Betriebsstättenfinanzamt wenden.

## **Auswahl wichtiger Informationen zum Thema ELStAM**

Alle nachstehenden Unterlagen finden Sie im Internet unter [https://www.elster.de/arbeitg\\_elstam.php](https://www.elster.de/arbeitg_elstam.php)

### **BMF-Schreiben**

- [Entwurf des BMF-Startschreibens](http://www.bundesfinanzministerium.de/Content/DE/Downloads/BMF_Schreiben/Steuerarten/Lohnsteuer/2012-10-02-elstam.pdf?__blob=publicationFile&v=2) vom 2. Oktober 2012
- [Entwurf des BMF-Anwendungsschreibens](http://www.bundesfinanzministerium.de/Content/DE/Downloads/BMF_Schreiben/Steuerarten/Lohnsteuer/2012-10-12-LStAbzugsmerkmale.pdf?__blob=publicationFile&v=4) vom 11. Oktober 2012
- [BMF-Startschreiben zum erstmaligen Abruf und zur Anwendung ab dem Kalenderjahr](http://www.bundesfinanzministerium.de/Content/DE/Downloads/BMF_Schreiben/Steuerarten/Lohnsteuer/2012-12-19-ELStAM-startschreiben.pdf?__blob=publicationFile&v=1)  [2013](http://www.bundesfinanzministerium.de/Content/DE/Downloads/BMF_Schreiben/Steuerarten/Lohnsteuer/2012-12-19-ELStAM-startschreiben.pdf?__blob=publicationFile&v=1) vom 19. Dezember 2012
- [BMF-Schreiben](https://www.elster.de/download/2013_04_25_bmf_schreiben_beschaeftigungsbeginn_wechselfaelle.pdf) zum Beschäftigungsbeginn bei Wechselfällen vom 25. April 2013

### **Wichtige Unterlagen**

- $\bullet$ Umfangreiche Ausführungen rund um das Thema ELStAM sind in den [Informationen](https://www.elster.de/download/Information_fuer_Arbeitgeber.pdf)  [für Arbeitgeber](https://www.elster.de/download/Information_fuer_Arbeitgeber.pdf) zu finden.
- Erste Hilfe für AG und AN beim Auftreten der häufigsten Abweichungen und Problemstellungen beim Abruf sind zu finden im [Leitfaden für Lohnbüros.](https://www.elster.de/download/Leitfaden_ELStAM_Lohnbuero_V_2_0_Final_barrierefrei.pdf)
- Eine Anleitung zur Registrierung im ElsterOnline-Portal und zum Abruf der ELStAM mit  $\bullet$ ElsterFormular sind im [Leitfaden für kleine und mittlere Arbeitgeber z](https://www.elster.de/download/AG_Leitfaden_EFo.pdf)u finden.
- [Fallbeispiele](https://www.elster.de/download/Fallbeispiele_Final.pdf) zur Anmeldung, Abmeldung und zum Wechsel zwischen Haupt- und  $\bullet$ Nebenbeschäftigung.
- Für AG mit getrennten Lohnabrechnungen innerhalb ihres Unternehmens wurden  $\bullet$ Hinweise zur Getrennten [Lohnabrechnung bei einem Arbeitgeber](https://www.elster.de/download/Getrennte_Lohnabrechnung_beim_gleichen_ArbG_finale_V_1_0.pdf) entwickelt.
- Anhand von Beispielen soll in den [Hinweisen zum Einstieg in das Verfahren bei](https://www.elster.de/download/Vorschuessige_Lohnzahlung_V_1_1.pdf)   $\bullet$ [vorschüssig zahlenden Arbeitgebern](https://www.elster.de/download/Vorschuessige_Lohnzahlung_V_1_1.pdf) verdeutlicht werden, welche Besonderheiten solche AG im Verfahren ELStAM beachten müssen.
- Anhand einer Beschreibung werden [Hinweisen zur Auslieferung der ELSTAM zum](https://www.elster.de/download/AG-Info-Jahreswechsel.pdf)   $\bullet$ [Jahreswechsel](https://www.elster.de/download/AG-Info-Jahreswechsel.pdf) gegeben.
- Von der Finanzverwaltung werden ebenfalls Hinweise zur Beantragung und [Bereitstellung von Freibeträgen](https://www.elster.de/download/Fallbeispiele_Freibetraege_V1_1.pdf) im ELStAM-Verfahren zur Verfügung gestellt.
- Außerdem werden dem Arbeitgeber Informationen zur besonderen Fallgestaltungen zum [Verfahrenshinweis 552020103](https://www.elster.de/download/VH552020103.pdf) (Wechsel des Hauptarbeitgebers) zur Verfügung gestellt.

### **Bescheinigungen**

Wenn die Ihnen bereitgestellten ELStAM von den Daten in Ihrem Lohnkonto  $\bullet$ abweichen, können Sie Ihrem AN diese Daten mit der [Bescheinigung zur](https://www.formulare-bfinv.de/ffw/action/invoke.do?id=034901)  [Überprüfung der ELStAM](https://www.formulare-bfinv.de/ffw/action/invoke.do?id=034901) mitteilen.